**IMPORTANT:** Please save the PDF to your computer before filling out and return using the SUBMIT TO OVERDRIVE button.

# Authentication Vendor Settings

Authentication refers to your method of validating users. The following information is needed to set up user authentication at your OverDrive-powered website. The connection is used each time a user borrows, places a hold, or accesses previously checked out materials.

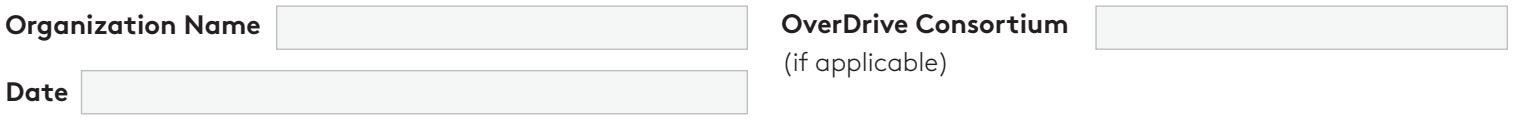

#### **AUTHENTICATION VENDOR**

The name of your library's Authentication vendor (SirsiDynix, Talis, Axiell, etc.).

**Vendor Name**

## **AUTHENTICATION VENDOR PRODUCT / VERSION**

The product name and version of your library's Authentication vendor.

**Product / Version**

#### **AUTHENTICATION VENDOR PROTOCOL**

The vendor protocol used for your Authentication (SIP, SIP2, API, RPA, etc.).

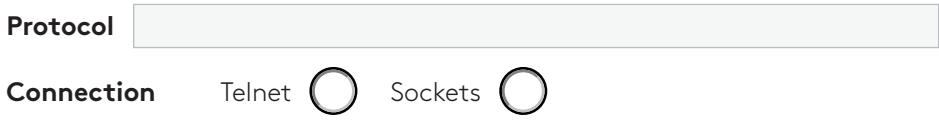

#### **AUTHENTICATION VENDOR SERVER**

The URL or external IP address of the server running the Authentication code (SIP, API, RPA, etc.) and the port to which OverDrive should connect.

**Server Address Port** 

Known defaults for common Authentication vendors:

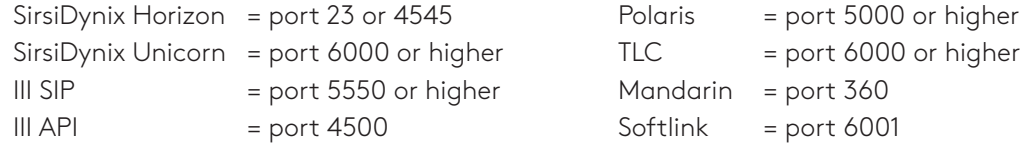

*If you are unsure of the port number to which we should connect, please contact your Authentication vendor.*

# **ACCESS TO SERVERS**

The following OverDrive servers need access to the server / port listed above. Please note: We need TCP firewall access, not UDP access. If you have more than one firewall, please update all that apply.

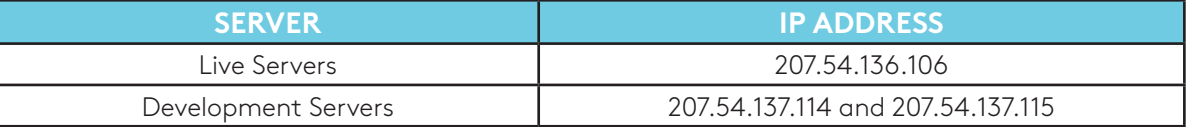

# **AUTHENTICATION VENDOR CREDENTIALS**

Some vendors require a login and password to connect to the server.

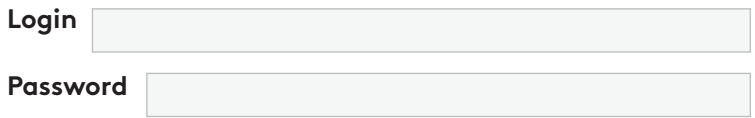

Additionally, some vendors or products also require a location, institution, or library code. Examples of where this is required are with TLC's Library Solution, SirsiDynix RPA and Mandarin.

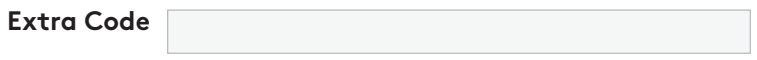

# **USER ID FORMAT**

The format of User IDs. For example: '10 digits in length,' 'all begin with 200,' 'modulo-10 checksum for final digit' or 'codabar format.' Please supply a list of all rules that apply.

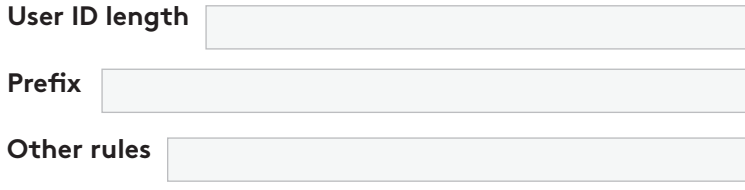

# **USER PIN / PASSWORD**

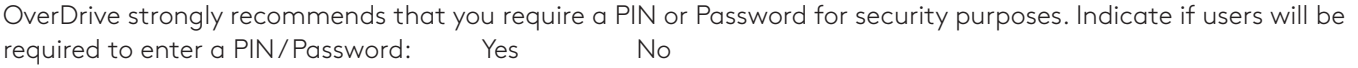

## **SIGN IN FIELD LABEL(S)**

Please indicate how to label the sign in field(s) at your OverDrive-powered website. For example: 'Library card number,' 'Username,' 'Email address,' 'Last four digits of phone number,' etc. Unless indicated otherwise, the fields will be labeled as 'Library Card Number' and 'PIN.'

**User ID Label**

**PIN / Password Label**

(if applicable)

# **USER ACTIVITY REPORTS**

If you are interested in viewing reports based on information such as library branch, school location or user type, please indicate your preference below. We can report on one piece of information only. For consortia or school districts, the default is by member library / school.

**Report Values**

# **OVERDRIVE ACCOUNTS**

OverDrive requires permanent User IDs to be created specifically for use during setup, testing, and ongoing support. Please create User IDs as you would a standard user account. For easy identification in your system and to ensure these User IDs are not deleted, we recommend naming them as the First Name=Account Type and Last Name=Over-Drive. For example, a general account would be set up as 'General OverDrive'; an expired account would be set up as 'Expired OverDrive'; an account with fines would be set up as 'Fines OverDrive.'

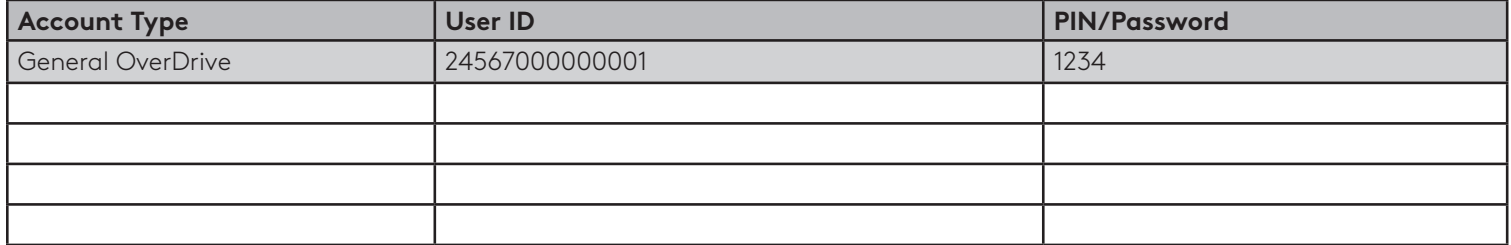

#### **Blocked accounts:**

Your authentication server typically blocks certain User IDs automatically. Please provide us with sample blocked User IDs to confirm that access is denied and also include any additional blocks you would like us to implement. An additional OverDrive account is required for each block requested. Please specify reason (e.g., non-resident, account closed, lost, stolen, etc.). Add an attachment if more lines are needed.

Please check one of the following options:

Yes, honor all SIP system blocks\* in addition to the blocks listed below.

No, ignore SIP system blocks\* and only create the blocks listed below.

Non-SIP authentication method. Create the blocks listed below.

*\*Note: System blocks may include the following; expired cards, fines, too many overdue items, etc. If you are unsure of what blocks are setup for your system, please contact your authentication system administrator or vendor.*

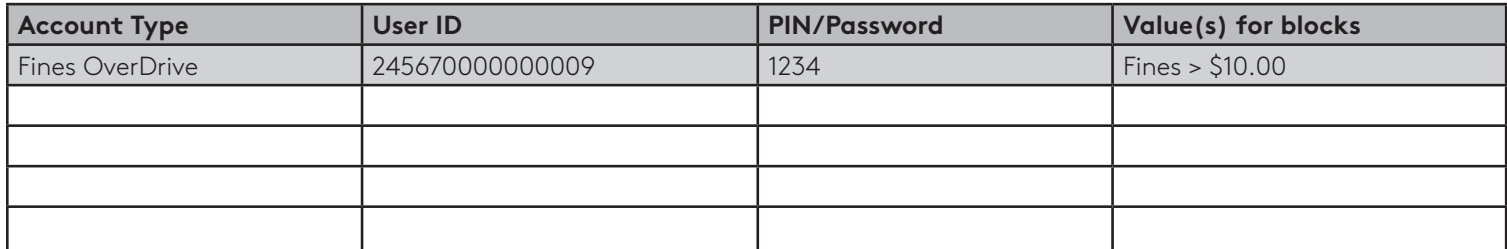

# **SUPPORT EMAIL ADDRESS**

The email address to which user technical support inquiries should be sent. The email address provided will be used in the Help pages of your OverDrive-powered website. A support form created by the library can also be used. **We strongly suggest you use an email alias rather than a personal address.**

# **MAIN LIBRARY SITE URL**

The URL of your library website or catalog which will be used to link users back to your website.

# **MAIN AUTHENTICATION CONTACT**

Please provide the name and email of the main authentication contact.

Name Email

SUBMIT TO OVERDRIVE